<span id="page-0-1"></span>**varbasic postestimation —** Postestimation tools for varbasic

[Postestimation commands](#page-0-0) [predict](#page-1-0) [margins](#page-2-0) [Remarks and examples](#page-3-0) [Also see](#page-3-1)

# <span id="page-0-0"></span>**Postestimation commands**

The following postestimation commands are of special interest after varbasic:

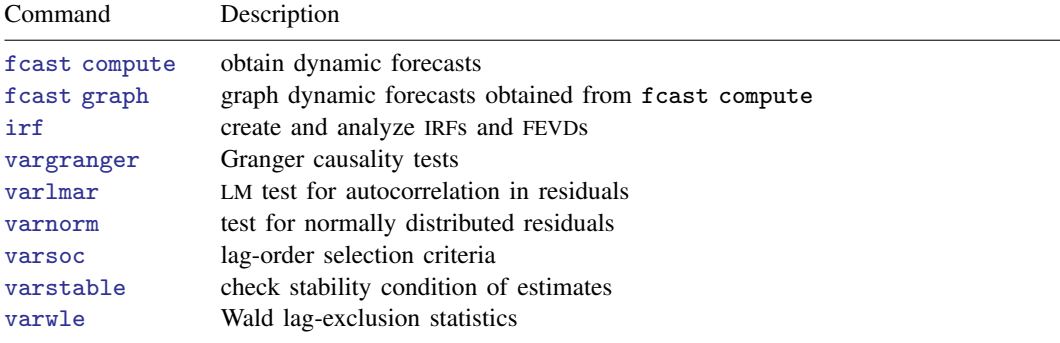

The following standard postestimation commands are also available:

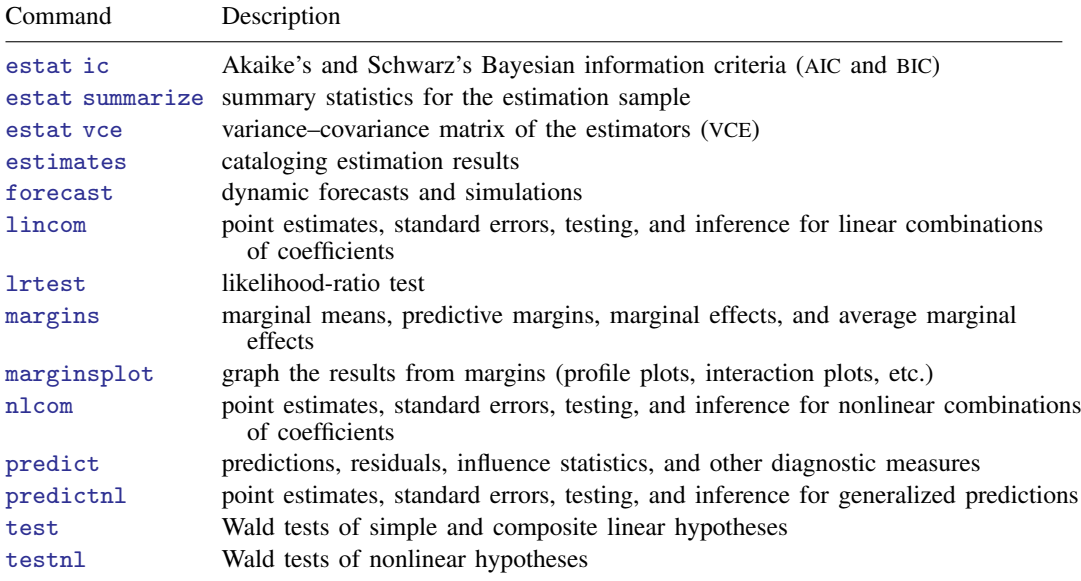

# <span id="page-1-0"></span>**predict**

### **Description for predict**

predict creates a new variable containing predictions such as linear predictions and residuals.

#### **Menu for predict**

Statistics > Postestimation

#### **Syntax for predict**

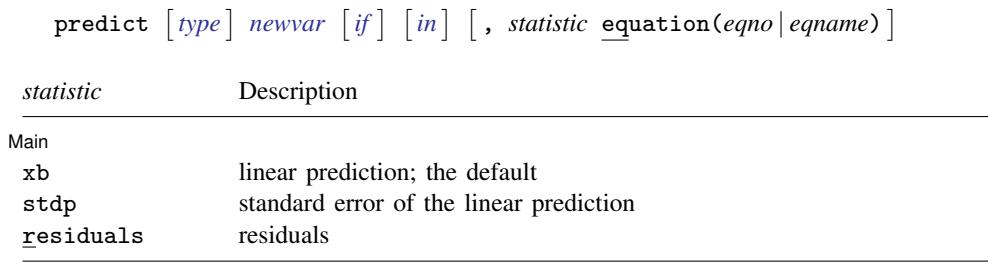

These statistics are available both in and out of sample; type predict . . . if e(sample) . . . if wanted only for the estimation sample.

#### **Options for predict**

(Main) Main  $\overline{\phantom{a}}$ 

 $\overline{a}$ 

xb, the default, calculates the linear prediction for the specified equation.

stdp calculates the standard error of the linear prediction for the specified equation.

residuals calculates the residuals.

equation (*eqno* | *equame*) specifies the equation to which you are referring.

equation() is filled in with one *eqno* or *eqname* for the xb, stdp, and residuals options. For example, equation(#1) would mean that the calculation is to be made for the first equation, equation(#2) would mean the second, and so on. You could also refer to the equation by its name; thus, equation(income) would refer to the equation named income and equation(hours), to the equation named hours.

If you do not specify equation(), the results are the same as if you specified equation(#1).

For more information on using [predict](http://www.stata.com/manuals/rpredict.pdf#rpredict) after multiple-equation estimation commands, see  $\lceil R \rceil$  predict.

# <span id="page-2-0"></span>**margins**

## **Description for margins**

margins estimates margins of response for linear predictions.

## **Menu for margins**

Statistics > Postestimation

## **Syntax for margins**

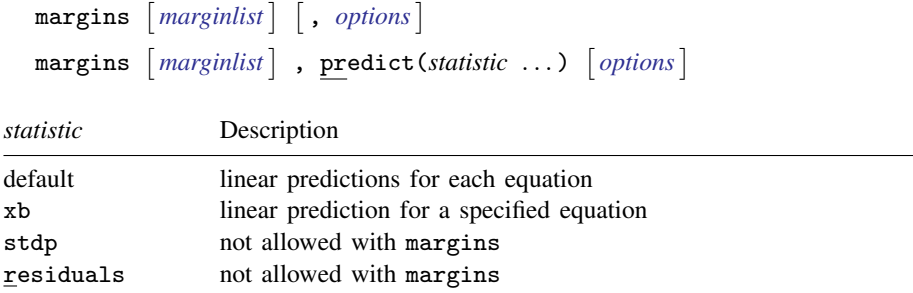

xb defaults to the first equation.

Statistics not allowed with margins are functions of stochastic quantities other than e(b). For the full syntax, see  $[R]$  [margins](http://www.stata.com/manuals/rmargins.pdf#rmargins).

# <span id="page-3-0"></span>**Remarks and examples [stata.com](http://stata.com)**

Example 1

All the postestimation commands discussed in [TS] [var postestimation](http://www.stata.com/manuals/tsvarpostestimation.pdf#tsvarpostestimation) work after varbasic. Suppose that we are interested in testing the hypothesis that there is no autocorrelation in the VAR disturbances. Continuing [example 1](http://www.stata.com/manuals/tsvarbasic.pdf#tsvarbasicRemarksandexamplesex_varbasic_macrodata) from [TS] [varbasic](http://www.stata.com/manuals/tsvarbasic.pdf#tsvarbasic), we now use varlmar to test this hypothesis.

```
. use http://www.stata-press.com/data/r15/lutkepohl2
(Quarterly SA West German macro data, Bil DM, from Lutkepohl 1993 Table E.1)
. varbasic dln_inv dln_inc dln_consump if qtr<=tq(1978q4)
 (output omitted )
. varlmar
  Lagrange-multiplier test
```
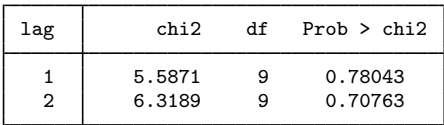

H0: no autocorrelation at lag order

Because we cannot reject the null hypothesis of no autocorrelation in the residuals, this test does not indicate any model misspecification.

 $\overline{4}$ 

## <span id="page-3-1"></span>**Also see**

[TS] [varbasic](http://www.stata.com/manuals/tsvarbasic.pdf#tsvarbasic) — Fit a simple VAR and graph IRFs or FEVDs

[U[\] 20 Estimation and postestimation commands](http://www.stata.com/manuals/u20.pdf#u20Estimationandpostestimationcommands)